## WUDACITY

**THE SCHOOL OF CLOUD COMPUTING**

# Cloud DevOps Engineer

**NANODEGREE SYLLABUS**

## Overview

#### Cloud Dev Ops Engineer Nanodegree Degree Program

The Cloud DevOps Engineer Nanodegree program is geared towards operations and software engineering professionals who want to build infrastructure that delivers product and services at both speed and scale.

The program includes projects that teach you how to create continuous integration and continuous delivery (CI/CD) pipelines, deploy massive infrastructure securely using code, and operationalize microservices using Kubernetes, and more.

By the end of the program, you'll have assembled an impressive portfolio of realworld projects, and gained valuable hands-on experience. You'll also receive one-to-one support via profile and portfolios reviews to help make sure you're ready to establish yourself as a successful devops engineer.

The program is delivered in 1 term spread over 4 months.

#### Program Information

**TIME** 4 months

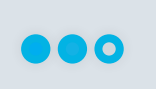

**LEVEL** Practitioner

Study 10 hours/week

**PREREQUISITES**

Intermediate programming skills in Javascript and some familiarity with:

•Web development (HTML, CSS)

- •Object Oriented Programming
- •Linux Command Line Basics

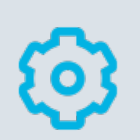

#### **HARDWARE/SOFTWARE REQUIRED**

A computer running recent versions of Windows, Mac OS X, or Linux and an unmetered broadband Internet connection. For an ideal learning experience, a computer with Mac or Linux OS is recommended.

#### **LEARN MORE ABOUT THIS NANODEGREE**

Contact us at [enterpriseNDs@](mailto:enterpriseNDs%40udacity.com.?subject=) [udacity.com.](mailto:enterpriseNDs%40udacity.com.?subject=)

#### Our Classroom Experience

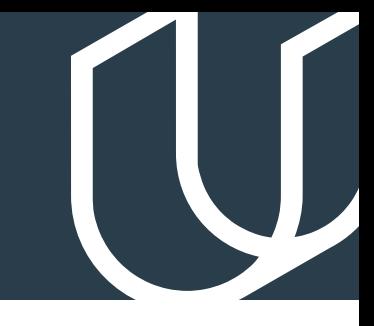

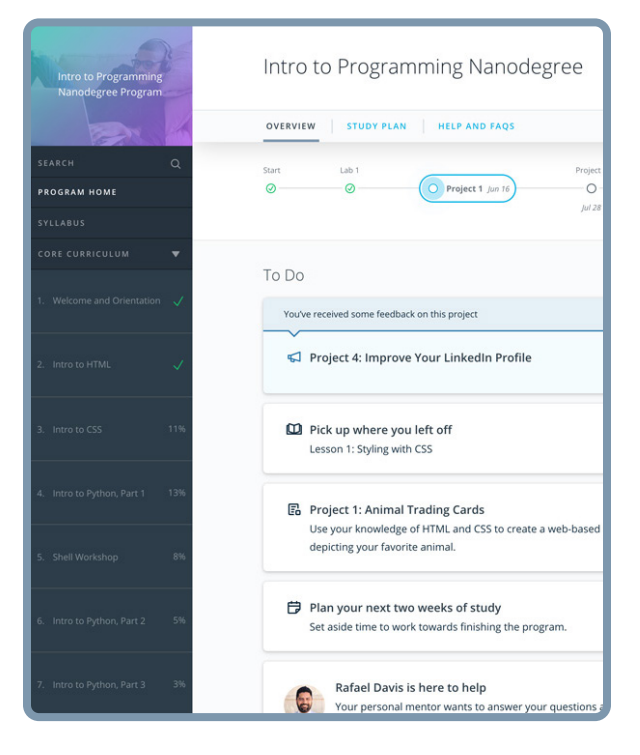

#### **REAL-WORLD PROJECTS**

Learners build new skills through industry-relevant projects and receive personalized feedback from our network of 900+ project reviewers. Our simple user interface makes it easy to submit projects as often as needed and receive unlimited feedback.

#### **KNOWLEDGE**

Answers to most questions can be found with Knowledge, our proprietary wiki. Learners can search questions asked by others and discover in real-time how to solve challenges.

#### **LEARNER HUB**

Learners leverage the power of community through a simple, yet powerful chat interface built within the classroom. Learner Hub connects learners with their technical mentor and fellow learners.

#### **WORKSPACES**

Learners can check the output and quality of their code by testing it on interactive workspaces that are integrated into the classroom.

#### **QUIZZES**

Understanding concepts learned during lessons is made simple with auto-graded quizzes. Learners can easily go back and brush up on concepts at anytime during the course.

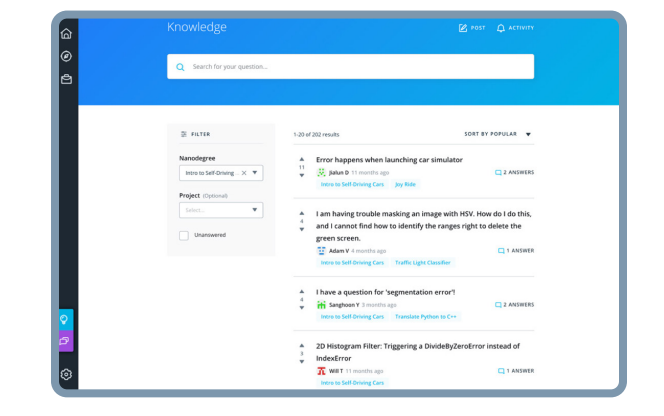

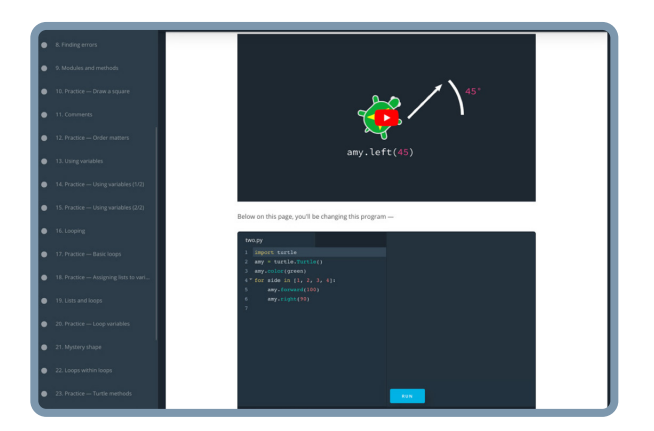

#### **CUSTOM STUDY PLANS**

Mentors create a custom study plan tailored to learners' needs. This plan keeps track of progress toward learner goals.

#### **PROGRESS TRACKER**

Personalized milestone reminders help learners stay on track and focused as they work to complete their Nanodegree program.

#### Learn with the Best

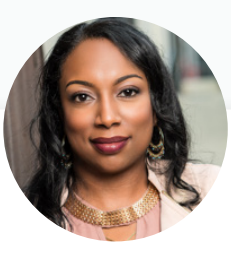

#### Kesha Williams INSTRUCTOR

Kesha has over 20 years experience in software development and is a software engineering manager at Chickfil-A, routinely leading innovation teams in proving out the use of cloud services to solve complex business problems. She was recently named an Alexa Champion by Amazon.

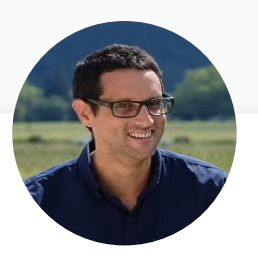

#### Alfredo Deza INSTRUCTOR

Alfredo Deza is a passionate software engineer, avid open source developer, Vim plugin author, photographer, and former Olympic athlete. He has rebuilt company infrastructure, designed shared storage, and replaced complex build systems, always in search of efficient and resilient environments.

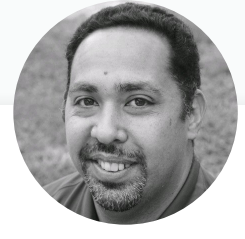

Carlos Rivas INSTRUCTOR

Carlos is a Senior Solutions Architect at Infiniti Consulting where he helps institutions move traditional data centers to the cloud. He has worked for several large telecommunication providers managing and configuring network infrastructure, using Java, Groovy, Python, Perl, and PHP.

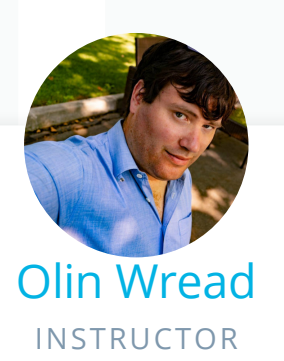

Olin is a Senior DevOps Engineer at Figure Eight. He has over 13 years of experience in a variety of DevOps, Systems Engineer, and Systems Administration roles at companies such as Heartflow, Netgear, and Turnitin. Outside work, he enjoys photography and spending time with his daughter.

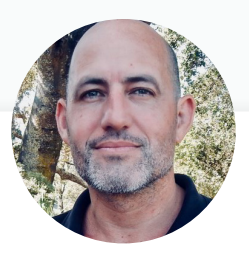

#### Noah Gift INSTRUCTOR

Noah has worked at companies including Disney Feature Animation, Sony Imageworks, Weta Digital, and AT&T. He is a lecturer at universities including Northwestern, UC Berkeley and UC Davis. He is the author of Python for DevOps: Learn Ruthlessly Effective Automation.

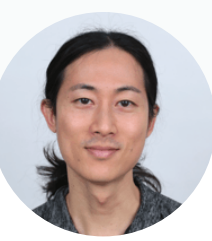

#### Eddy Shyu CURRICULUM MANAGER

Eddy has worked at BlackRock, Thomson Reuters, and Morgan Stanley, and has an MS in FInancial Engineering from HEC Lausanne. Eddy taught data analytics at UC Berkeley and contributed to Udacity's Self-Driving Car and Artificial Intelligence for Trading programs.

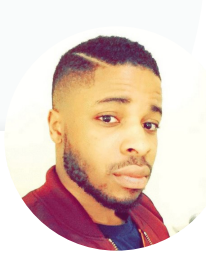

#### Bryan Okeke CURRICULUM MANAGER

Bryan's been lead developer for several major companies, including Bytemark, which handles payments for transit authorities in major cities. He is the founder of Beginner Programmers, the largest blockchain meetup group in the world. His bootcamps have taught tens of thousands of people how to code.

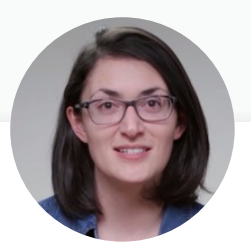

#### Cezanne Camacho CURRICULUM MANAGER

Cezanne is a machine learning educator with a Masters in Electrical Engineering from Stanford University. Inspired by anyone with the drive and imagination to learn something new, she aims to create more inclusive and effective STEM education.

#### Our Nanodegree Programs Include:

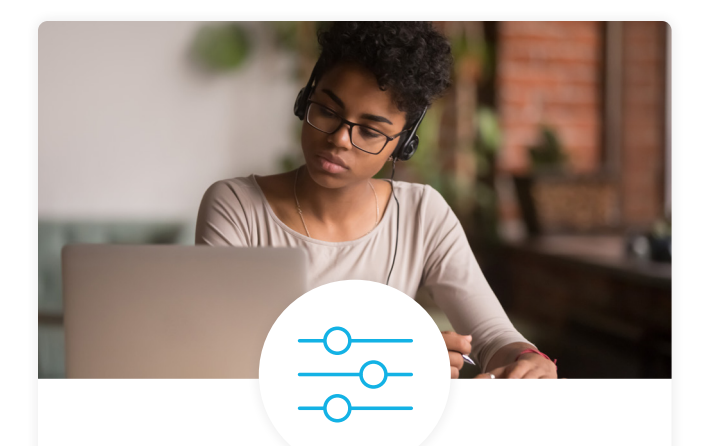

#### Pre-Assessments

Our in-depth workforce assessments identify your team's current level of knowledge in key areas. Results are used to generate custom learning paths designed to equip your workforce with the most applicable skill sets.

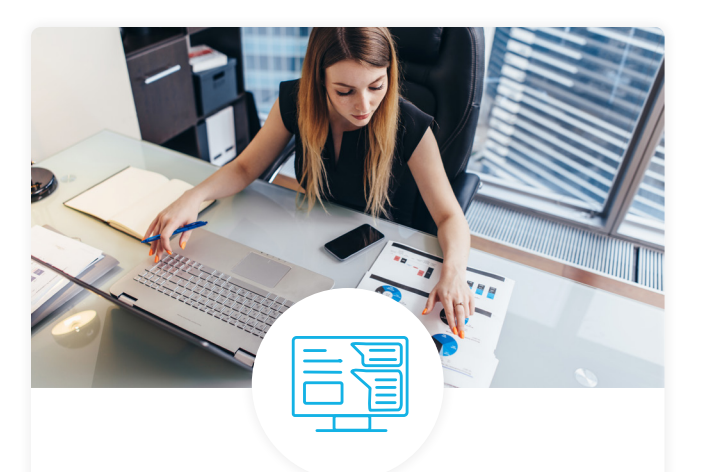

#### Dashboard & Progress Reports

Our interactive dashboard (enterprise management console) allows administrators to manage employee onboarding, track course progress, perform bulk enrollments and more.

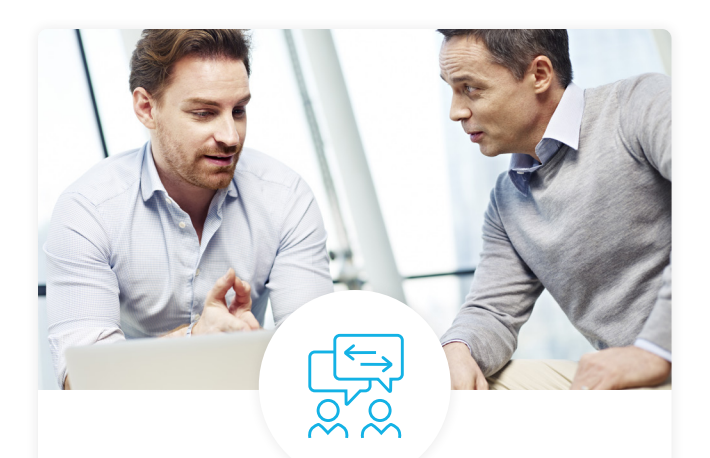

#### Industry Validation & Reviews

Learners' progress and subject knowledge is tested and validated by industry experts and leaders from our advisory board. These in-depth reviews ensure your teams have achieved competency.

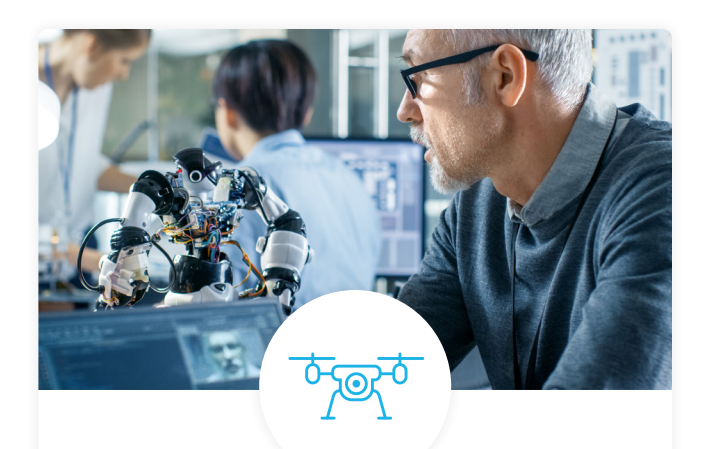

#### Real World Hands-on Projects

Through a series of rigorous, real-world projects, your employees learn and apply new techniques, analyze results, and produce actionable insights. Project portfolios demonstrate learners' growing proficiency and subject mastery.

## Our Review Process

#### Real-life Reviewers for Real-life Projects

Real-world projects are at the core of our Nanodegree programs because hands-on learning is the best way to master a new skill. Receiving relevant feedback from an industry expert is a critical part of that learning process, and infinitely more useful than that from peers or automated grading systems. Udacity has a network of over 900 experienced project reviewers who provide personalized and timely feedback to help all learners succeed.

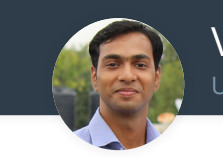

Vaibhav UDACITY LEARNER

*"I never felt overwhelmed while pursuing the Nanodegree program due to the valuable support of the reviewers, and now I am more confident in converting my ideas to reality."*

#### All learners benefit from:

 $-$  now at  $-$ **CODING VISIONS INFOTECH**

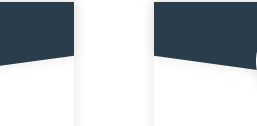

Line-by-line feedback for coding projects

Industry tips and

best practices

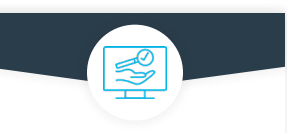

Advice on additional resources to research

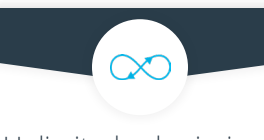

Unlimited submissions and feedback loops

#### How it Works

Real-world projects are integrated within the classroom experience, making for a seamless review process flow.

#### • Go through the lessons and work on the projects that follow

- Get help from your technical mentor, if needed
- Submit your project work
- Receive personalized feedback from the reviewer
- If the submission is not satisfactory, resubmit your project
- Continue submitting and receiving feedback from the reviewer until you successfully complete your project

#### About our Project Reviewers

Our expert project reviewers are evaluated against the highest standards and graded based on learners' progress. Here's how they measure up to ensure your success.

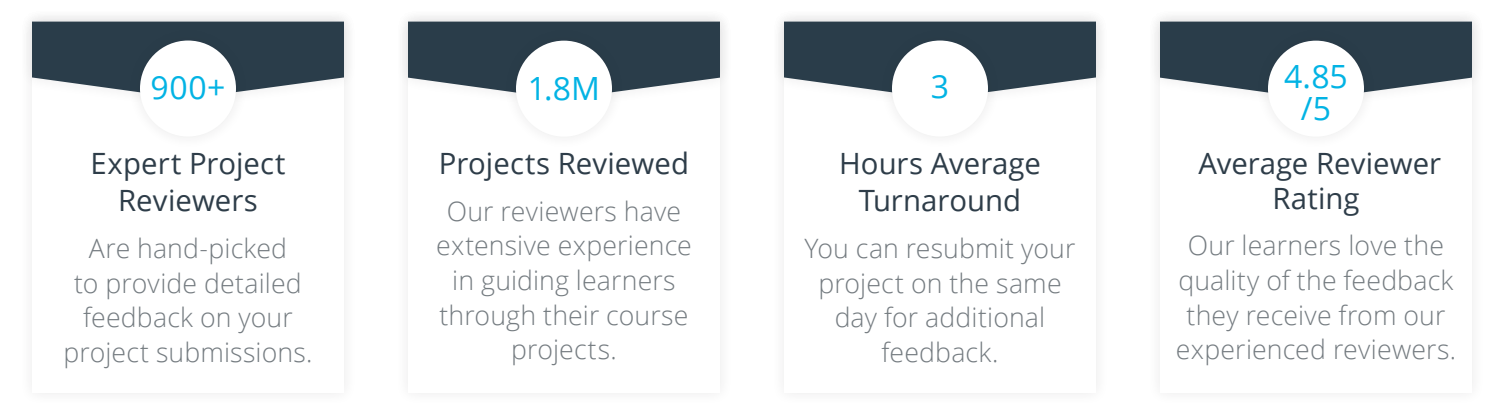

#### Course 1: Cloud Fundamentals

The cloud has become a key enabler for innovation with beneficial features like high availability, unlimited capacity, and on-demand scalability and elasticity. Learn the fundamentals of cloud computing while beingintroduced to compute power, security, storage, networking, messaging, and management services in the cloud. While learning the fundamentals, you will explore tools and services offered by Amazon Web Services (AWS) through interactive hands-on exercises. By the end of the module, you will have deployed your first website to AWS.

**Project** Deploy Static Website on AWS

The cloud is perfect for hosting static websites that only include HTML, CSS, and JavaScript files that require no server-side processing. In this project, you will deploy a static website to AWS. First, you will create a S3 bucket, configure the bucket for website hosting, and secure it using IAM policies. Next, you will upload the website files to your bucket and speed up content delivery using AWS's content distribution network service, CloudFron. Lastly, you will access your website in a browser using the unique S3 endpoint.

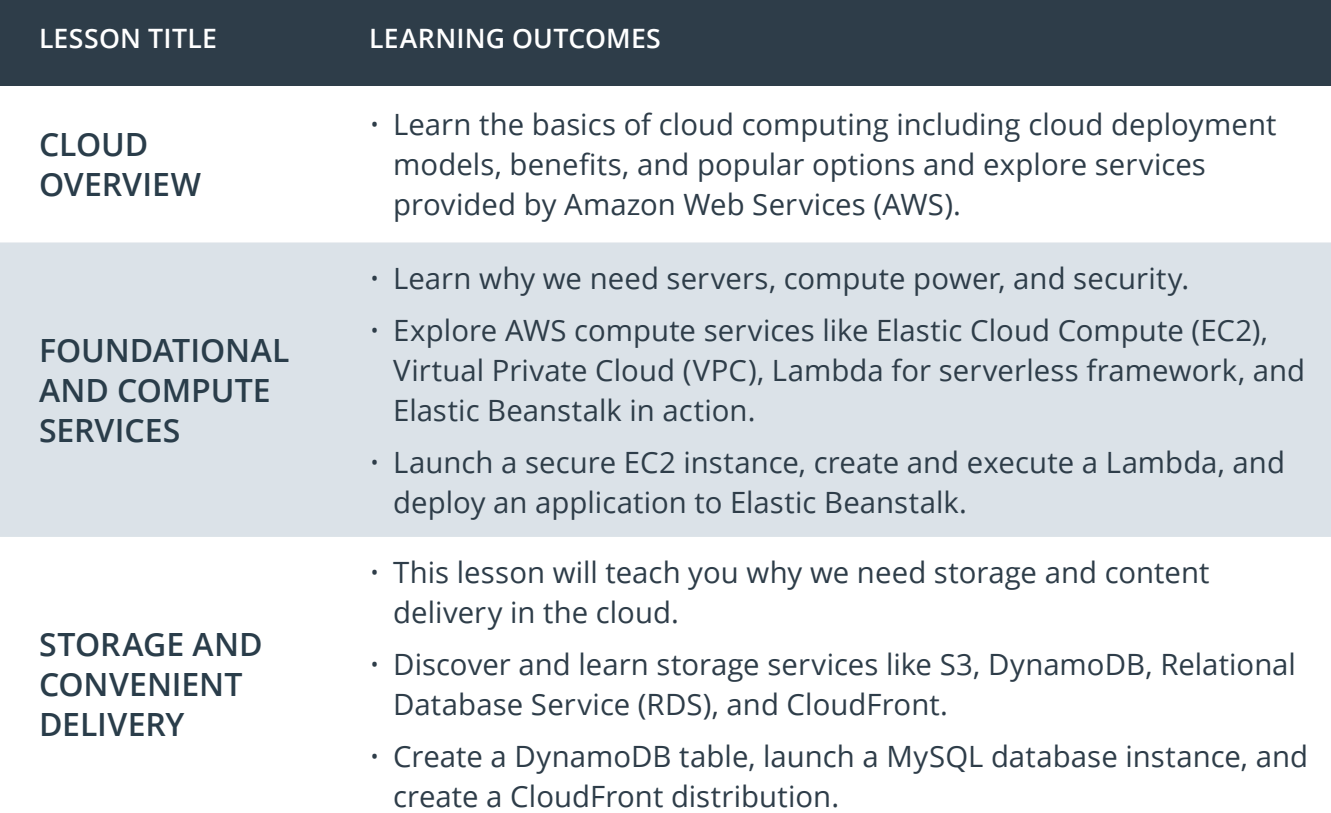

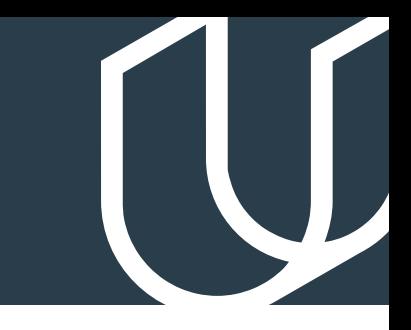

## Course 1: Cloud Fundamentals, cont.

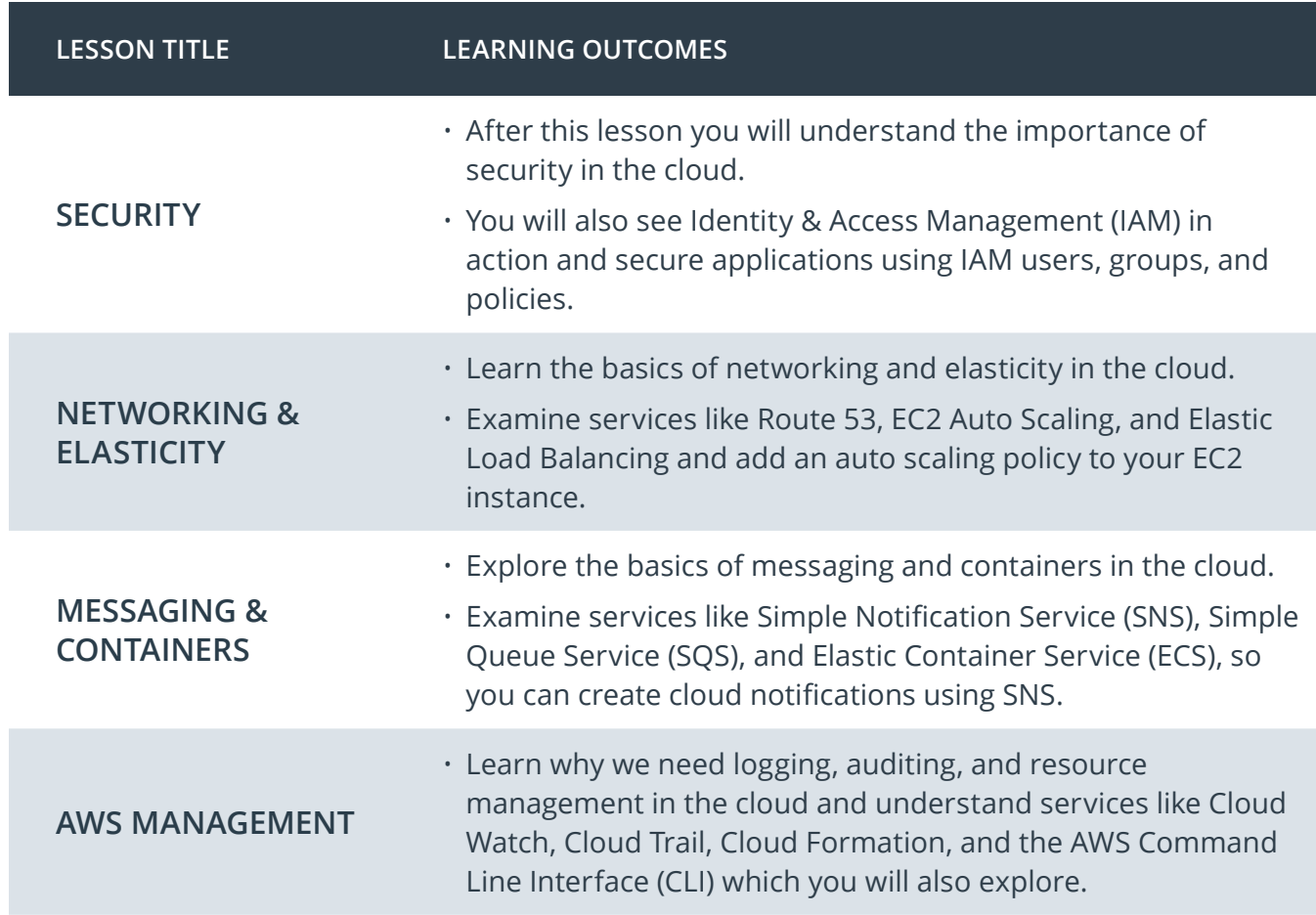

## Course 2: Deploy Infrastructure as Code (IAC)

With the advent of cloud computing, along came several tools that enabled us to deploy the underlying infrastructure components that provide security and services to our servers by writing scripts. In this course, you'll learn how to deploy this infrastructure using CloudFormation, AWS' tool for Infrastructure as Code. You will use CloudFormation to deploy Infrastructure patterns that are used in the industry broadly and can be readily used to deploy any cloud application. Like in the real world, you will begin with initial business requirements that you will turn into Cloud Architecture Diagrams. Then you will deploy this architecture using CloudFormation.

Deploy a high-availability web app **Project** and **Project** and **Project** and **Project** and **Project** and **Project** and **Project** and **Project** and **Project** and **Project** and **Project** and **Project** and **Project** and **Project** and **Project** and **Project** an

In this project, you'll deploy web servers for a highly available web app using CloudFormation. You will write the code that creates and deploys the infrastructure and application for Instagram-like app from the ground up. You will begin with deploying the networking components followed by servers, security roles and software. The procedure you follow here will become part of your portfolio of cloud projects. You'll do it exactly as it's done on the job: following best practices and scripting as much as possible.

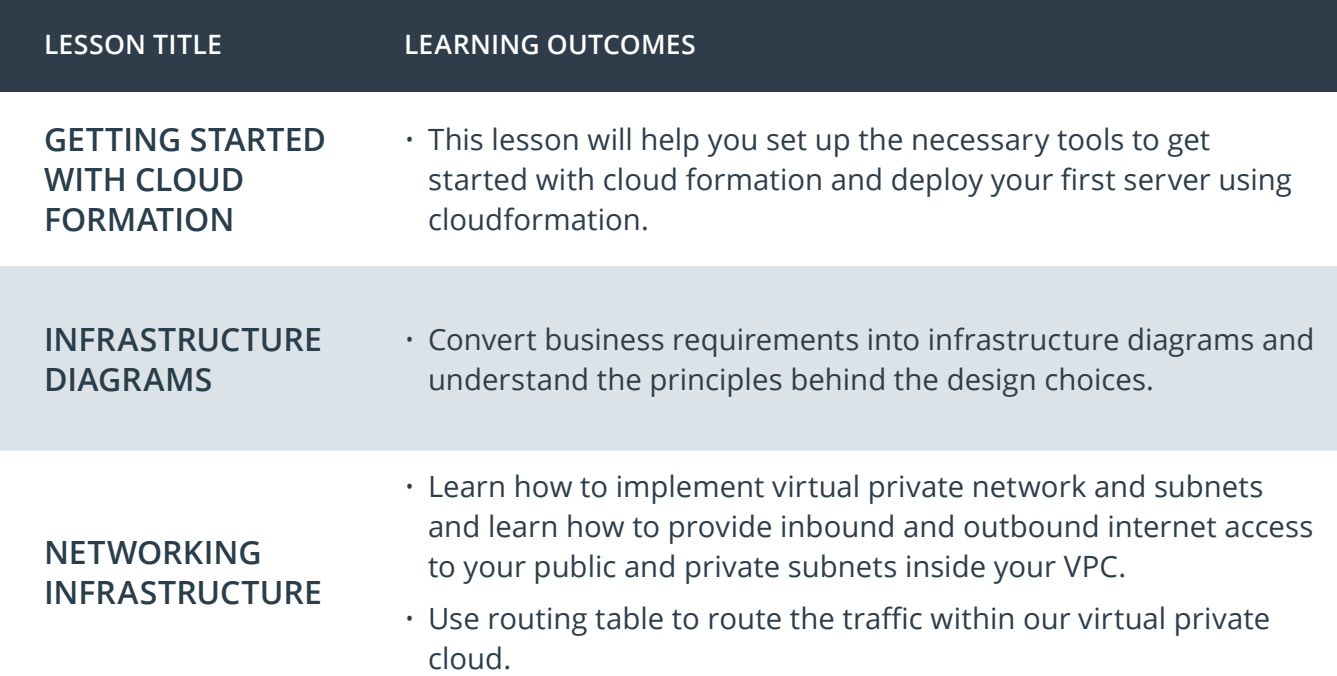

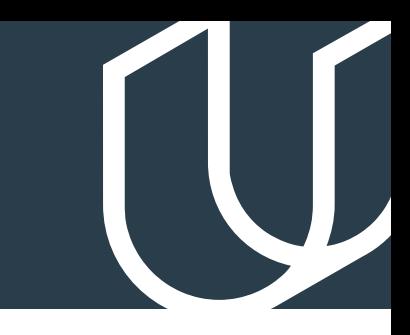

## Course 2: Full Stack Apps on AWS, cont.

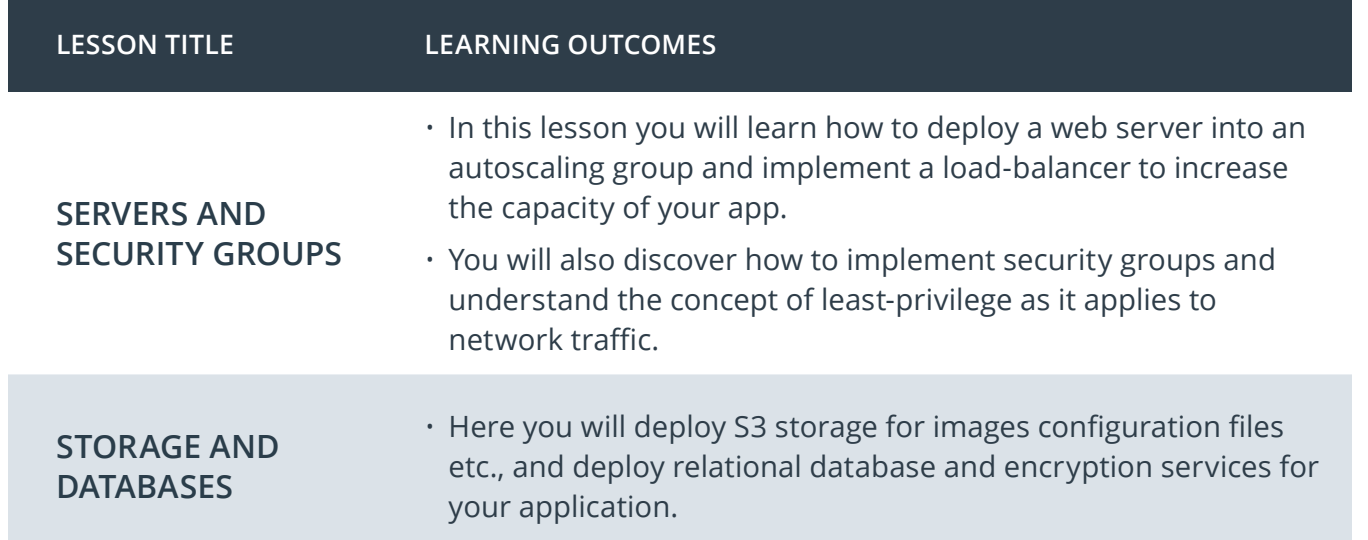

#### Deploy a high-availability web app using **Project Example** > CloudFormation

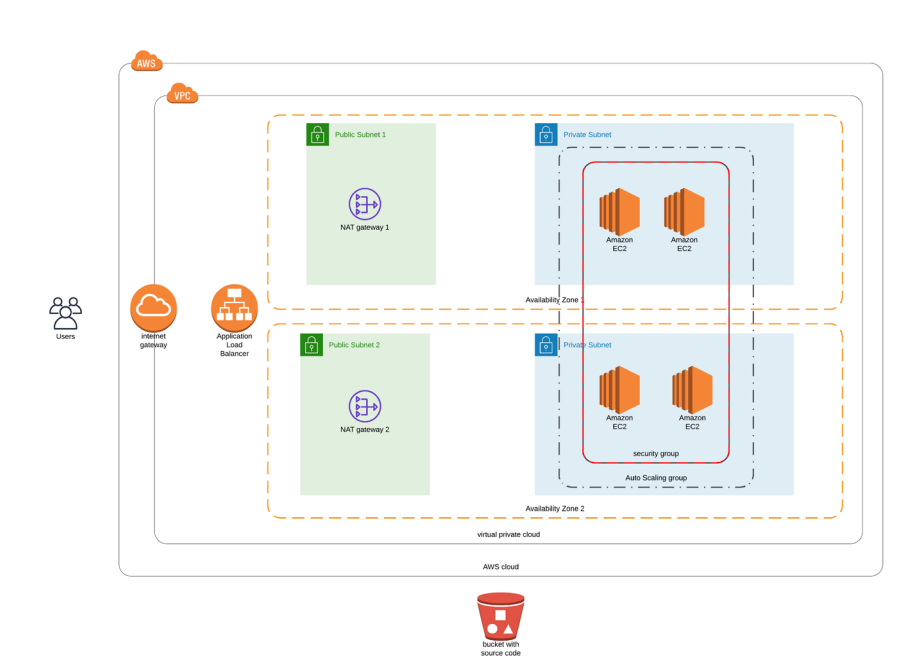

*Image from an actual learner-submitted course project.*

## Course 3: Build CI/CD Pipelines, Monitoring & Logging

In this course, you'll learn the process of taking software from source code to deployment and beyond. You'll learn about automated testing, choosing the right deployment strategy for your business needs and deploying an appropriate CI/CD pipeline. You'll also learn about monitoring and logging to ensure that your application running at peak performance and stays that way. You'll also learn to manage and make changes to your servers in an automated way, using Ansible, a leading Configuration Management tool.

#### Build CI/CD Pipeline for Blue/Green **Project** Deployment

In this project, you will build on the skills acquired during this course. You will first create a pipeline that spins up three servers and uses Ansible to deploy an application on the servers. Once those servers are running, you will create another pipeline to confirm that servers were configured as expected. You'll then use the "Blue/Green" deployment strategy to deploy additional features to those servers.

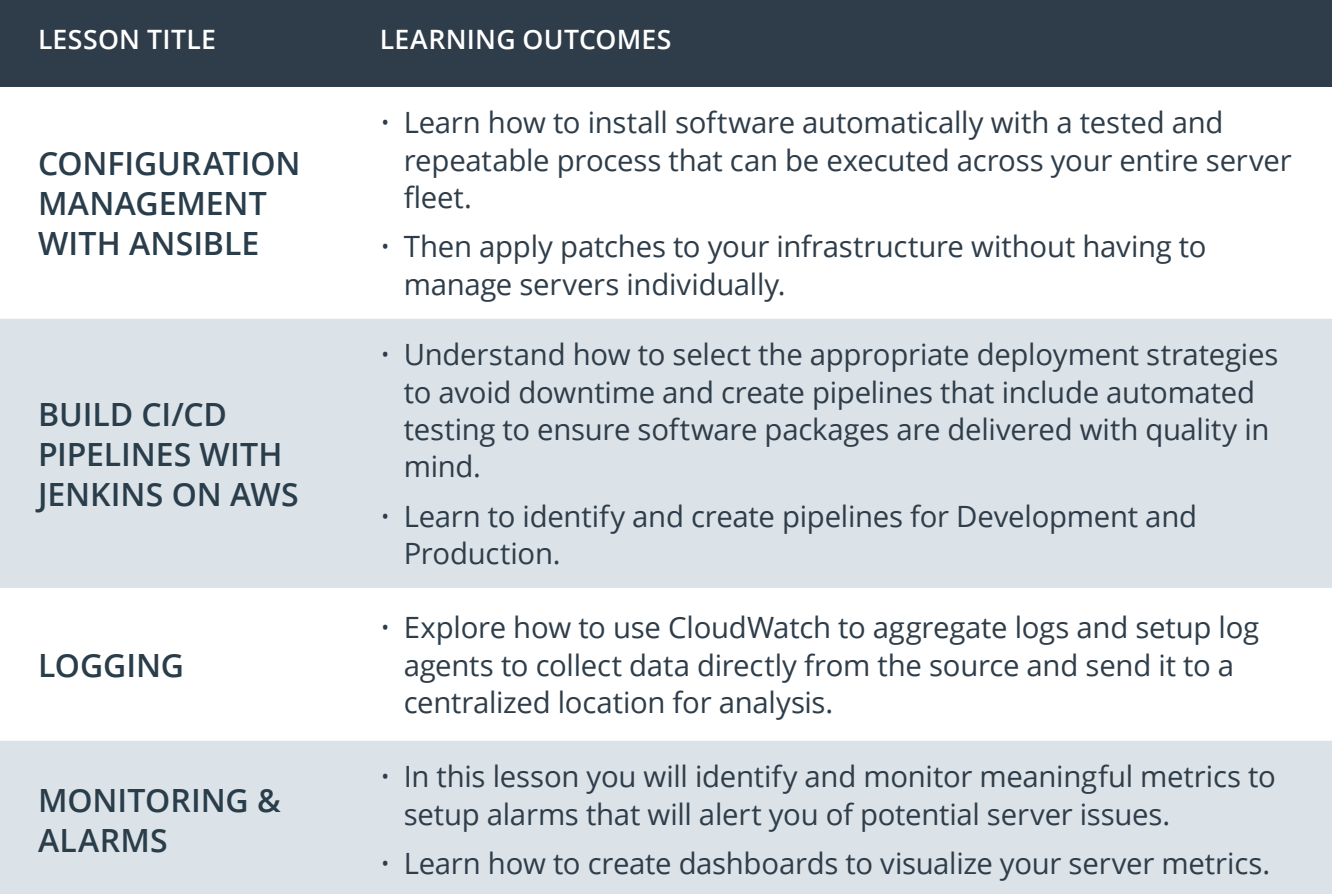

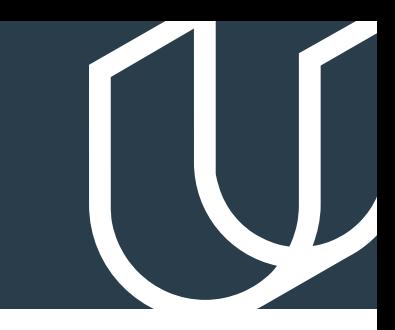

## Course 4: Microservices at Scale using Kubernetes

In this module, you will learn to create and deploy a Kubernetes cluster, configure Kubernetes autoscale, and load test a Kubernetes application. You'll learn to operationalize both existing and new microservices and apply containers best practices. You'll learn to deploy Machine Learning microservices that are elastic and fault tolerant. You'll learn to pick the appropriate abstraction for microservices: Serverless (AWS Lambda) or Container Orchestration (Kubernetes).

Operationalize a Machine Learning **Project** Microservice API

In this project, you will continue your work on operationalizing microservices by deploying an elastic and fault-tolerant Machine Learning inference API using Kubernetes. You'll configure this microservice to be highly available by using Kubernetes best practices. You will validate your design by load testing the service and verifying the application architecture performs as designed.

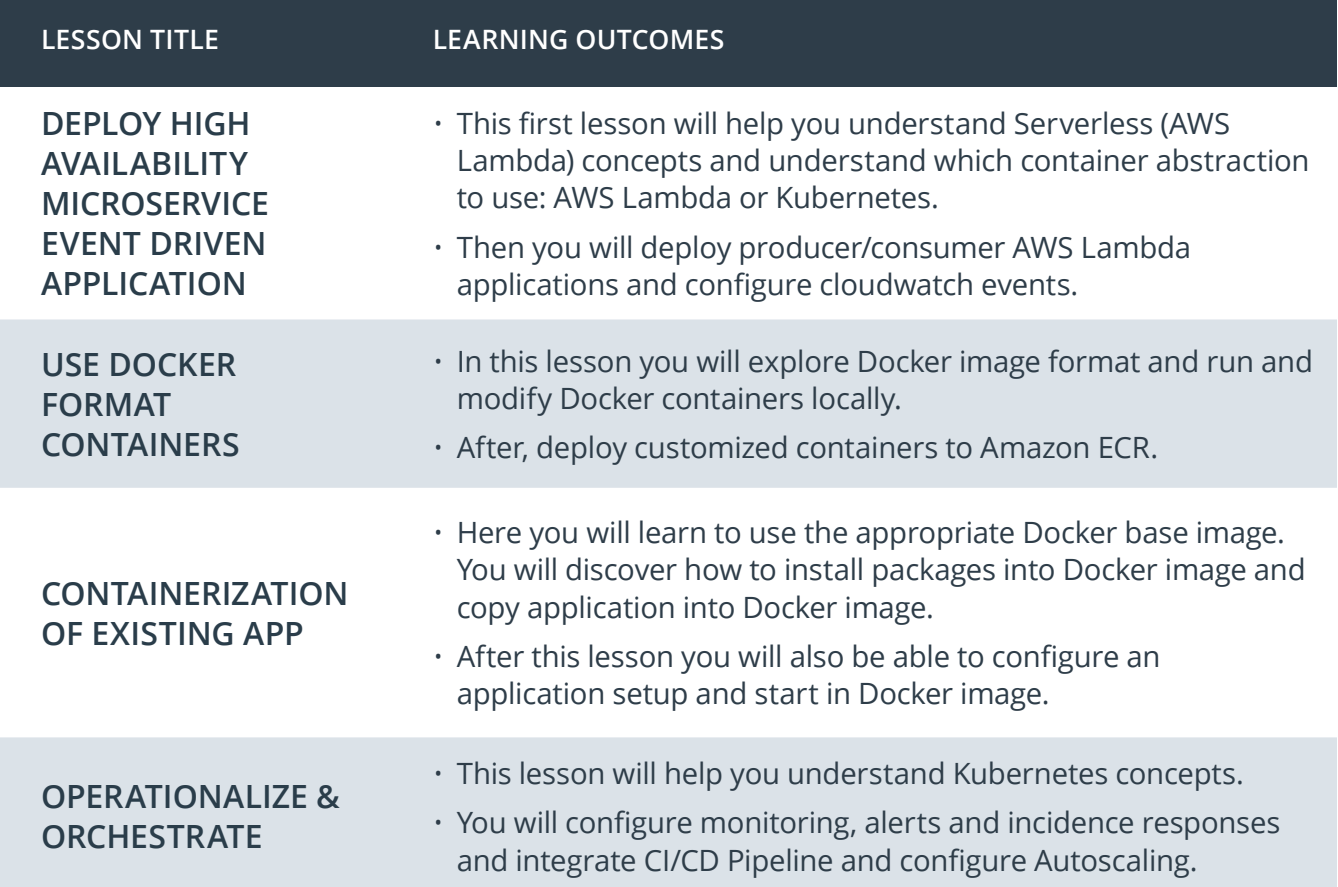

#### **Project Final Capstone Project**

The purpose of the cloud development capstone project is to give you a chance to combine what you've learned throughout the program. This project will be an important part of your portfolio that will help you achieve your cloud development-related career goals. In the capstone project, each project is unique to the student. You'll build an application on AWS based on predefined criteria. Students will define the scope of the project, come up feature list and decide which AWS services to use to meet availability and performance criteria.

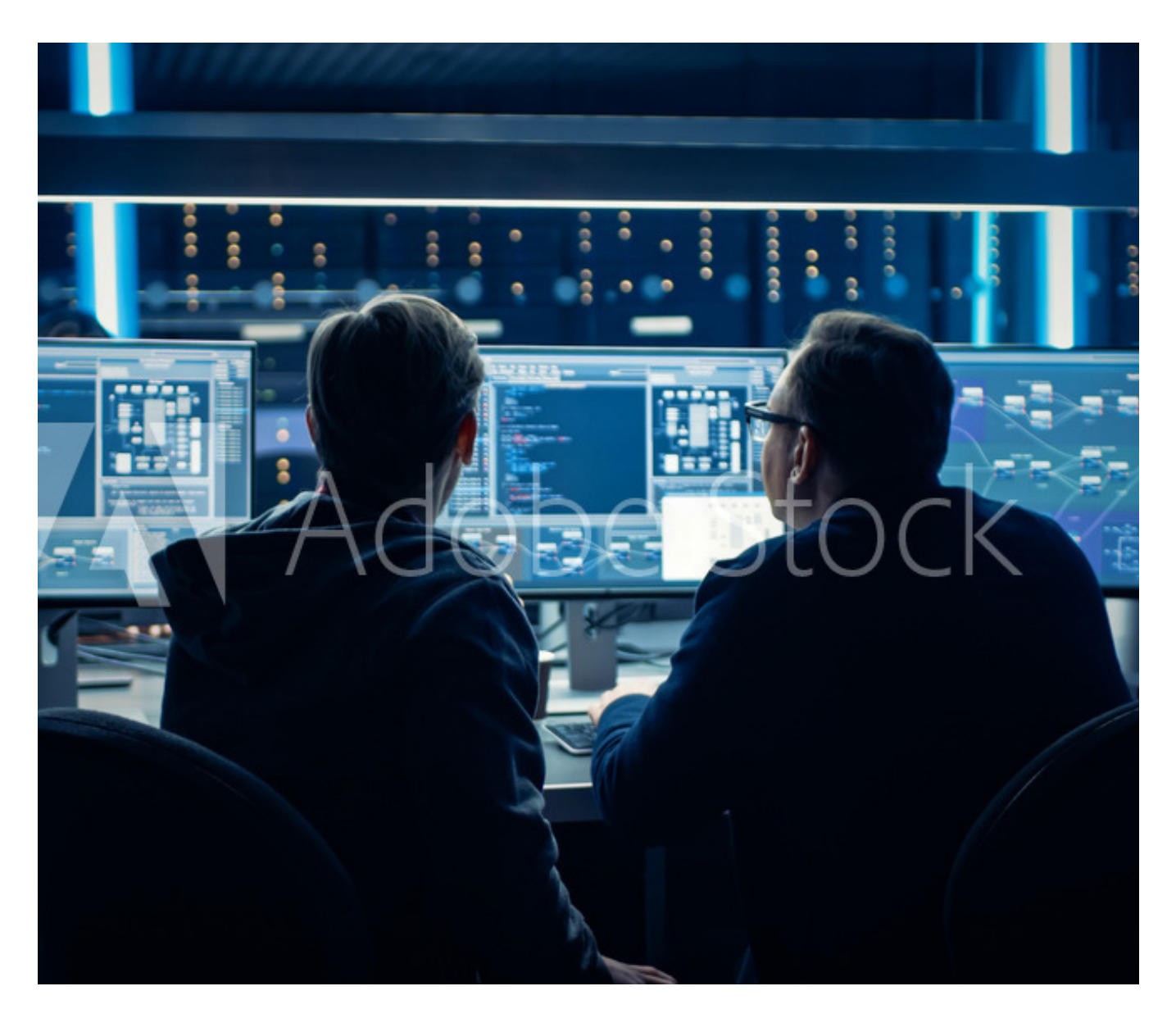

We could really use more project examples for this syllabus but I cannot find anymore...

# U U D A C I T Y

Udacity © 2019

2440 W El Camino Real, #101 Mountain View, CA 94040, USA - HQ

For more information visit: [www.udacity.com/enterprise](http://www.udacity.com/enterprise)